## **v2.7 2024-04-09**

GoFramev2.7.0

metricmetricOpenTelemetrymetricHTTP Client&Server

dm/mssql/oracle/pgsql/sqliteSave <https://github.com/oldme-git>

gcron#6cron pattern5linux crontab pattern[-](https://goframe.org/pages/viewpage.action?pageId=30736411)

ChangeLog<https://github.com/gogf/gf/releases/tag/v2.7.0>

<https://github.com/gogf/gf/compare/v2.6.0...v2.7.0>

**Contributors** 

1. gdb

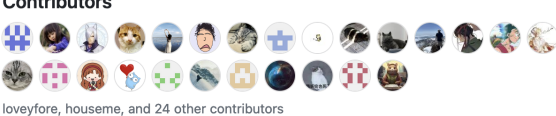

a. Statsorm[ORM](https://goframe.org/pages/viewpage.action?pageId=156532743)b. FormatUpsert/Save c. SqlTypesql typestringSqlType d. Model.OnConflictSave e. ClearTableFieldsAll 2. ghttp a. MiddlewareNeverDoneCtxcontext cancel b. http servermetrics[HTTPServer](https://goframe.org/pages/viewpage.action?pageId=157057048)c. tracingspanquery uriroute uri d. RequestEnterTimeLeaveTimeint64\*gtime.Time e. WebSockethttp serverwebsocketwebsockethttp server f. Request Body g. StartPProfServerpattern h. Request.ServeFileDownloadAccess-Control-Expose-Headers Headerajax i. SwaggerUITemplateSwaggerUIHTML j. http server 3. gclient a. http b. http clientmetrics[HTTPClient-](https://goframe.org/pages/viewpage.action?pageId=157057046)4. gcron a. #cron pattern6cron pattern5linux crontab patternb. 2 \* \* \* \* \* 5. gerror a. gerror.HasCode 6. g a. DumpJsonJSON 7. gcache a. Cachegoroutine 8. gcmd a. RunWithSpecificArgsarguments b. 9. gfsnotify a. gfsnotifypanic 10. glog a. rotategzrotate 11. gmetric a. gmetricNoopmetric 12. gproc a. windows b. Signal 13. gview a. os.Getwd 14. gconv a. json.RawMessageslice

**Content Menu** $\bullet$ 

b. MapDeepDeep c. MapRangeMap

- 1. contrib/drivers
	- a. contrib/drivers/dmSave
	- b. contrib/drivers/mssqlSave
	- c. contrib/drivers/oracleSavegdb.Raw
	- d. contrib/drivers/pgsqlSave
	- e. contrib/drivers/sqliteSave
	- f. contrib/drivers/sqlitecgoSave
- 2. contrib/metric/otelmetricOpenTelemetry Metric
- 3. contrib/nosql/redis
	- a. SentinelUsernameSentinelPasswordRedis Sentinel[Redis-](https://goframe.org/pages/viewpage.action?pageId=1114217)
	- b. Redisredis.Redis[Redis-](https://goframe.org/pages/viewpage.action?pageId=30739675)
- 4. contrib/registry/etcdetcd
- 5. contrib/rpc/grpcx
	- **a.** tracing
	- b. loggerloggergrpc server
- 6. contrib/trace/otlphttpcontrib/trace/otlpgrpcShutDowntrace
- 1. gen daoentityormentity
- 2. gen service
- 3. buildpath./temp.
- 4. init-module/ggo module
- 5. gen daocleardao
- 6. gen pbentityjsonCase
- 7. run-w